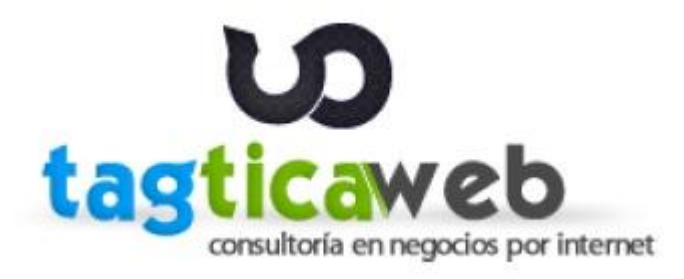

## **Cómo hacer negocios por internet**

**Visualizar presentación en :** 

[http://prezi.com/gnsvsv7q-1s1/como-hacer-negocios-por](http://prezi.com/gnsvsv7q-1s1/como-hacer-negocios-por-internet/)[internet/](http://prezi.com/gnsvsv7q-1s1/como-hacer-negocios-por-internet/)

> Consultor: Juan Manuel Huamancayo Pierrend Skype: tagticaweb | Facebook: tagticaweb |Twitter: @tagticaweb Teléfono: (51) 9 9346 6151 E-mail: [jmhuamancayo@tagticaweb.com](mailto:jmhuamancayo@tagticaweb.com)